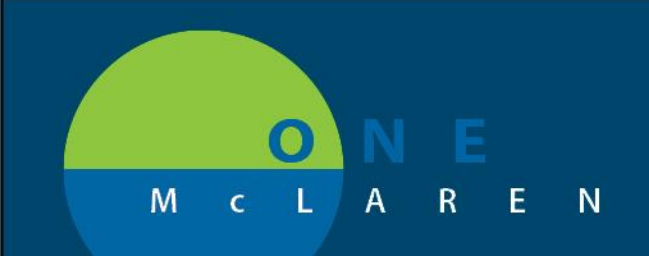

## **CERNER FLASH**

## **2/14/2019**

## INBOX MODIFICATION FOR AMBULATORY POSITIONS

Effective 2/14/19 messages will not remain in the person's inbox once they have been acknowledged by reply or forward.

**Once this change is implemented, you will still be able to find messages that have already been responded to under Notes section->Choose By Type, Correspondence. See below:**

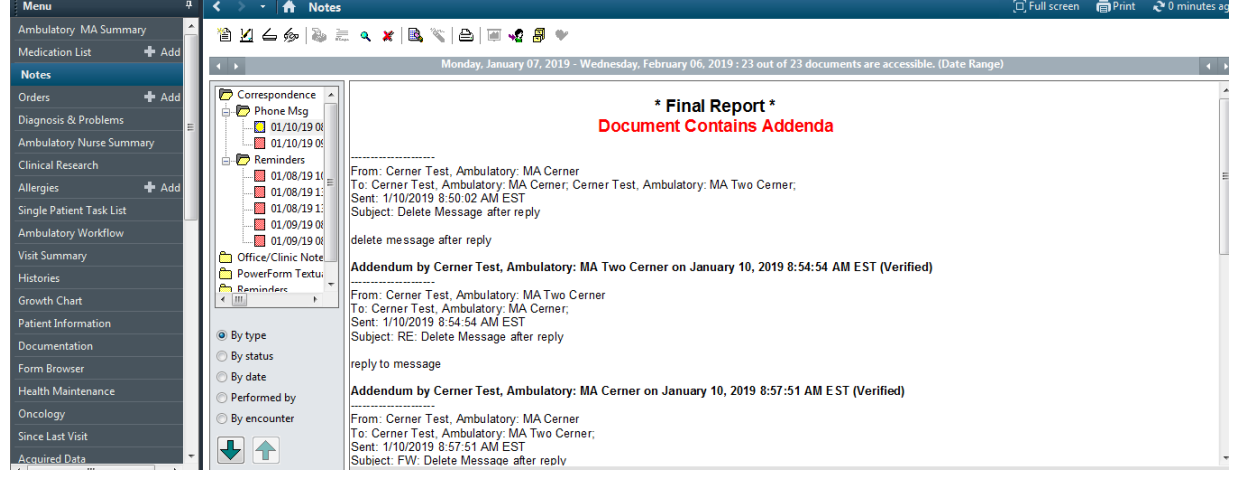

**For anyone who wants to retain acknowledged messages in the inbox (current state) can modify personal settings, uncheck Default delete/complete checkbox when forwarding or replying. See below:**

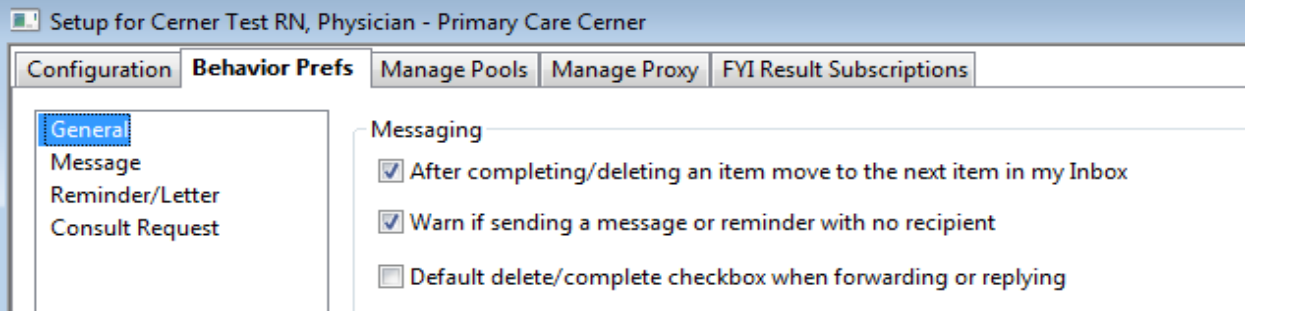

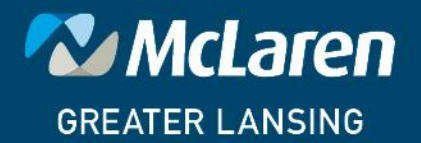

## **DOING WHAT'S BEST.**